## Accessibility and Adobe InDesign CS3

Andrew Kirkpatrick Accessibility Product Manager Adobe Systems Boston Area InDesign User's Group May 8, 2008

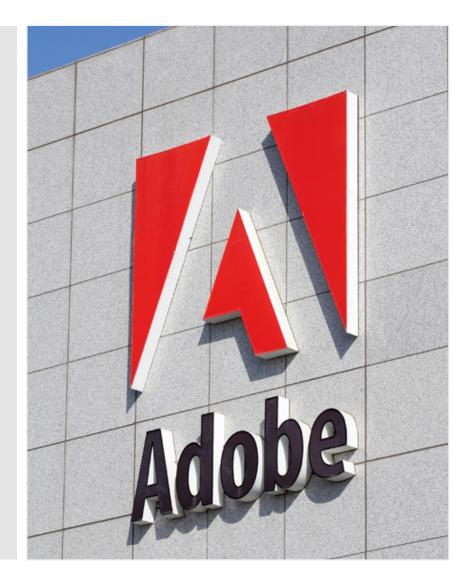

## **Adobe InDesign CS3 Accessibility Overview**

 Adobe InDesign CS3 provides support for users of assistive technologies, as well as for individuals seeking to create accessible web content and web applications

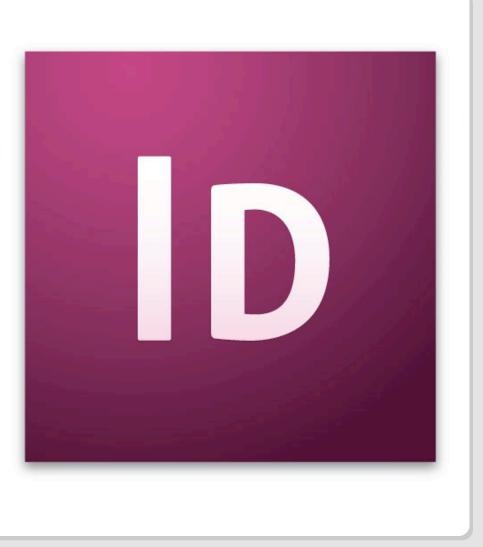

## **Adobe InDesign CS3 Accessibility Details**

- Adobe<sup>®</sup> InDesign<sup>®</sup> CS3 software supports accessible cross-media publication, allowing you to export InDesign documents to PDF, XHTML, and XML.
- Users can add tags and alternative text attributes to InDesign documents that support the production of accessible content in these exported formats.

Used in combination with Adobe Acrobat<sup>®</sup> software for touch-up of the exported PDF files and Adobe Dreamweaver<sup>®</sup> software for XHTML and XML output, users can achieve maximum accessibility for the exported content.

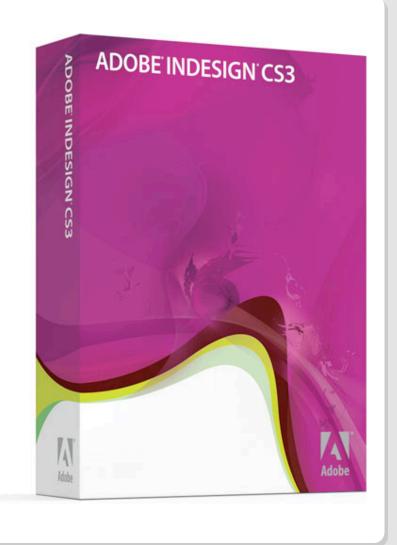

## **Adobe Acrobat 8.0 Accessibility Overview**

- All products in the Acrobat family, Reader, Acrobat Standard, and Acrobat Professional work with conventional assistive technology products such as the popular screen readers JAWS and Window Eyes.
- All of the Acrobat products also have built in accessibility features such as Read Out Loud speech synthesis, the ability to control the contrast between background and text, and the ability to provide a large type display using the Reflow feature.
- Provides users the ability to validate and create accessible PDF documents and forms from a variety of original sources including scanned paper documents.

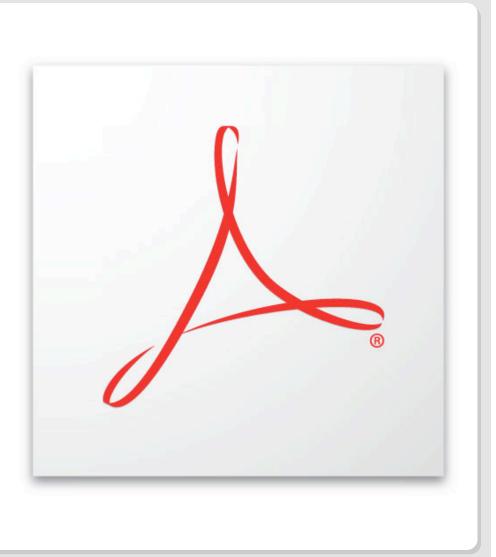

## **Adobe Acrobat 8.0 Professional Accessibility Details**

- Compatible with Conventional Assistive Technology
- Has Built in Accessibility Accommodations
- Read Out Loud
- High Contrast
- Reflow
- Autoscroll
- Accessibililty Setup Assistant
- Facilitates Accessible Authoring
- OCR
- Add Tags
- Touch Up Read Order Tool
- Accessibility Checker

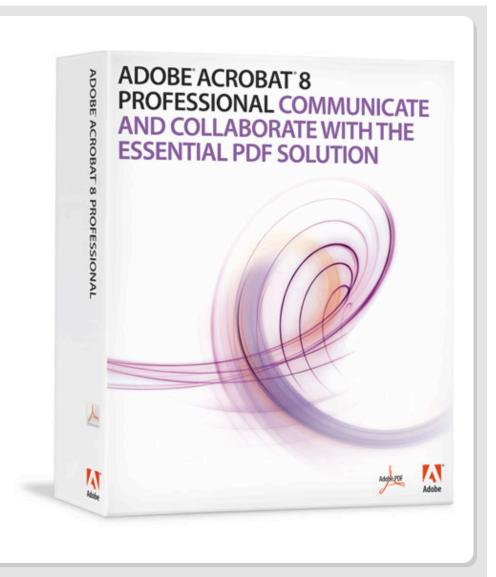

#### Accessibility Requirements Regardless of File Format

| Accessibility benefits all<br>provide at<br>accessibility of a wide range of<br>audifities.                                                                                                    | NDARDS<br>FOR ALL<br>accessibility, supports<br>s by encouraging<br>(d), engaging content<br>with family of accessible peedads<br>set of features that enable the<br>of accessible content. It's impar-<br>vide guidness and austrates of<br>deflectively using those features,<br>in tooch with Adobe employees<br>gin accessibility insues a random of<br>bot accessibility in where you can<br>indeflectively using those features,<br>it acconfacessibility in where you can<br>indeflective and and any inness<br>second bibly questions at<br>y wwightables const at TY line is<br>: 800-485-573. | Logical Reading Order –<br>Does it make sense when you<br>listen to it?<br>Alternate Text Descriptions for<br>Non-Text Elements –<br>Have alternate text descriptions<br>been added to graphics for those<br>with visual disabilities?<br>Logical Tab Order (Forms) – Can<br>you navigate the form in a way<br>that makes sense? |
|----------------------------------------------------------------------------------------------------|----------------------------------------------------------------------------------------------------|----------------------------------------------------------------------------------------------------|
| individualis is Adobé's goal. Accessible<br>spplications and constant tend to benefit all<br>users in addition to those with disabilities. The<br>accommodation for blindness, low vision,<br>limited mobility, and hearing disabilities that<br>Adobe products can provide make the content<br>highly useable and are useful for deploying the<br>content on a wide range of devices ranging<br>from presonal computers to handhed devices<br>and mobile phones. By providing tools that<br>Adobe applications make it possible to greatly<br>expand the andiences you would normally<br>reach on a number of platforms and devices.<br>provide page |                                                                                                    | <b>Short Descriptions (Forms)</b> – Are<br>audible short descriptions added<br>to form fields for those with visual<br>disabilities?                                                                                                    |
|                                                                                                    |                                                                                                    |                                                                                                    |
| 2008 Adobe Systems Incorporated. All Rights Reserved.                                                                                                    | б                                                                                                    | <b>ADOBE</b> ACCESSIBILITY                                                                                                    |

## **Requirements Met by Creating Structured Documents**

- InDesign CS3 Structure
- Represented as Tags
- Can be derived from Paragraph Styles
- Can be exported to PDF
- PDF Structure
  - Displayed in Acrobat 8 Professional
  - Used by Assistive Technology
- Structure Also Provides Support for Other Necessary Attributes
  - Object Distinction (H1, H2, p, etc.)
  - Text Alternatives
  - Short Descriptions

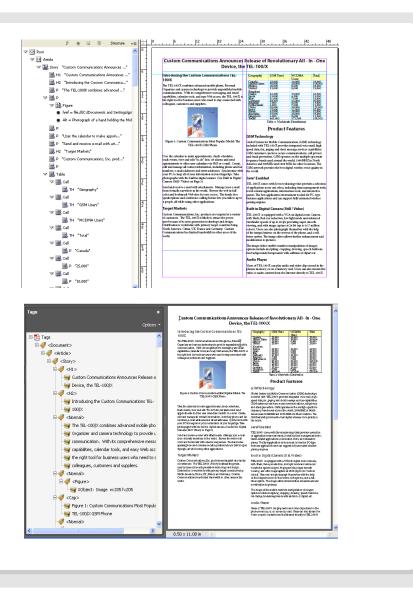

## **Create Your Document in InDesign**

 Create Your Document as You Normally Would in InDesign

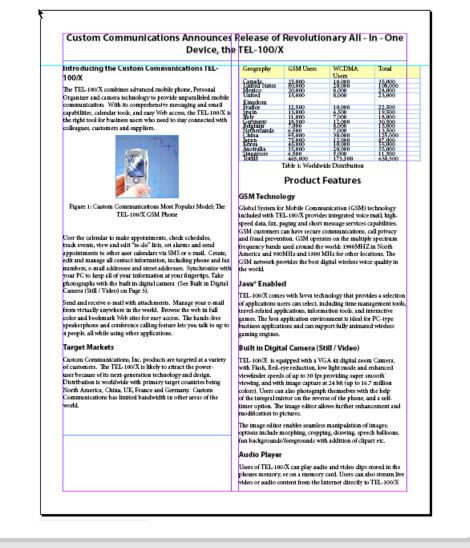

## **To Reveal an InDesign Document's Structure**

- View > Structure (Alt + Ctrl + 1)
- Typically most documents have only a root node with nothing more

|        | 2 | ٠ | 3 | Structure | ×Ξ |
|--------|---|---|---|-----------|----|
| 🗘 Root |   |   |   |           | ^  |
|        |   |   |   |           |    |
|        |   |   |   |           |    |
|        |   |   |   |           |    |
|        |   |   |   |           |    |
|        |   |   |   |           |    |
|        |   |   |   |           |    |
|        |   |   |   |           |    |
|        |   |   |   |           |    |
|        |   |   |   |           |    |
|        |   |   |   |           |    |
|        |   |   |   |           |    |
|        |   |   |   |           |    |
|        |   |   |   |           |    |
|        |   |   |   |           |    |
|        |   |   |   |           |    |
|        |   |   |   |           |    |
|        |   |   |   |           |    |
|        |   |   |   |           |    |
|        |   |   |   |           |    |
|        |   |   |   |           |    |
|        |   |   |   |           |    |

## **Find the Untagged Items**

- From the Structure Panel Menu, Select Add Untagged Items
  - This Typically has the Effect of Identifying the Graphics for You
  - You can also add alternative text to the graphics from this tree by specifying a "New Attribute" for the Figure

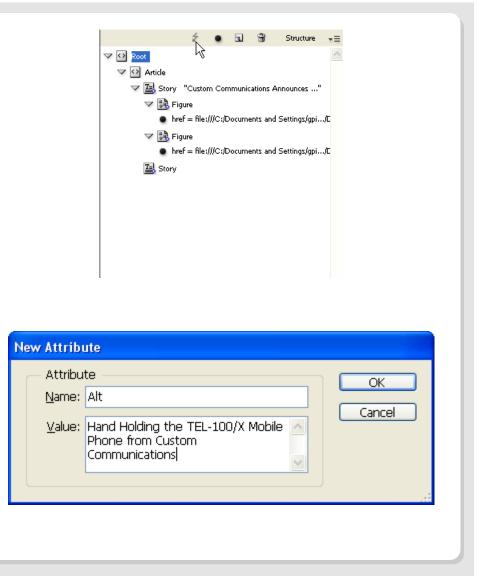

#### InDesign Provides a Variety of Means to Structure the Document

- Directly Tag Content
- Derive Structure from Paragraph Styles
- Associate Paragraph Styles with Specific Tags
- These Techniques may be Combined if Necessary

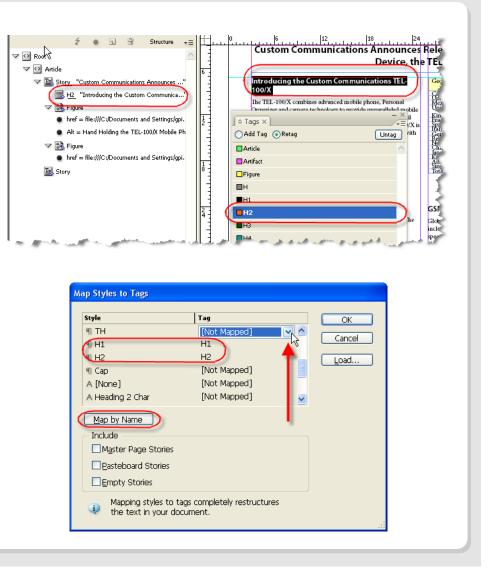

#### **Convert Your Structured InDesign Document to Accessible PDF**

- Export Your File (Ctrl + E) as a Tagged PDF
- Use the Accessibility Checker in Acrobat 8 Professional to Verify the Results

| Export Adobe PDF                                                                                                    |                                                                                                    |                                                                                                    |                                                                                                    |                                                                                                    |                                                                                        |
|----------------------------------------------------------------------------------------------------|----------------------------------------------------------------------------------------------------|----------------------------------------------------------------------------------------------------|----------------------------------------------------------------------------------------------------|----------------------------------------------------------------------------------------------------|----------------------------------------------------------------------------------------|
| Adobe PDF Preset:                                                                                                    | Accessible                                                                                                    |                                                                                                    |                                                                                                    | ~                                                                                                    |                                                                                        |
|                                                                                                    |                                                                                                    | Constantibility of Searcher                                                                                                    | - 7 (005 1 4)                                                                                                    |                                                                                                    |                                                                                        |
| Standard:                                                                                                    | None                                                                                                    | Compatibility: Acroba                                                                                                    | t / (PDF 1.6)                                                                                                    |                                                                                                    |                                                                                        |
| General                                                                                                    | General                                                                                                    |                                                                                                    |                                                                                                    |                                                                                                    |                                                                                        |
| Compression<br>Marks and Bleeds                                                                                                    | Description: [Based on 'Access                                                                                                    | ihie'') (Based on 'Accessible''                                                                                                    | (Based on                                                                                                    |                                                                                                    |                                                                                        |
| Output                                                                                                    | 'Accessible'] Use t                                                                                                    | ible"] [Based on 'Accessible"<br>hese settings to create Ado                                                                                                    | be PDF documents                                                                                                    |                                                                                                    |                                                                                        |
| Advanced                                                                                                    | Created PDF docu                                                                                                    | e viewing and printing of bus<br>ments can be opened with                                                                                                    | ness doculsents.<br>Acrobat and Adobe                                                                                                    |                                                                                                    |                                                                                        |
| Security                                                                                                    | Reader 6.0 and lat                                                                                                    | ter.                                                                                                    |                                                                                                    | $\sim$                                                                                                    |                                                                                        |
| Summary                                                                                                    | Pages                                                                                                    |                                                                                                    |                                                                                                    |                                                                                                    |                                                                                        |
|                                                                                                    | ⊙AI                                                                                                    |                                                                                                    |                                                                                                    |                                                                                                    |                                                                                        |
|                                                                                                    | O Bange:                                                                                                    |                                                                                                    |                                                                                                    |                                                                                                    |                                                                                        |
|                                                                                                    | Spreads                                                                                                    |                                                                                                    |                                                                                                    |                                                                                                    |                                                                                        |
|                                                                                                    |                                                                                                    |                                                                                                    |                                                                                                    |                                                                                                    |                                                                                        |
|                                                                                                    | Options                                                                                                    | 6                                                                                                    |                                                                                                    |                                                                                                    |                                                                                        |
|                                                                                                    | Embed Page Thumbnais                                                                                                    |                                                                                                    | after Exporting                                                                                                    |                                                                                                    |                                                                                        |
|                                                                                                    | Create Tagged PDE                                                                                                    | Create Ad                                                                                                    | robat <u>L</u> ayers                                                                                                    |                                                                                                    |                                                                                        |
|                                                                                                    | Export Layers: Visible Layers                                                                                                    | ×                                                                                                    |                                                                                                    |                                                                                                    |                                                                                        |
|                                                                                                    | Export Exposit Visible Export                                                                                                    |                                                                                                    |                                                                                                    |                                                                                                    |                                                                                        |
|                                                                                                    | Include                                                                                                    |                                                                                                    |                                                                                                    |                                                                                                    |                                                                                        |
|                                                                                                    | Bookmarks                                                                                                    | Non-Printing Objects                                                                                                    |                                                                                                    |                                                                                                    |                                                                                        |
|                                                                                                    | ✓ Hyperlinks                                                                                                    | Interactive Elements                                                                                                    |                                                                                                    |                                                                                                    |                                                                                        |
|                                                                                                    | Visible Guides and Baseline Gri                                                                                                    | ids Multimedia: Use Obje                                                                                                    | ect Settings 🛛 🖂                                                                                                    |                                                                                                    |                                                                                        |
|                                                                                                    |                                                                                                    |                                                                                                    |                                                                                                    |                                                                                                    |                                                                                        |
| Sa <u>v</u> e Preset                                                                                                    |                                                                                                    | Export                                                                                                    | Cancel                                                                                                    |                                                                                                    |                                                                                        |
| robat Professional                                                                                                    |                                                                                                    |                                                                                                    |                                                                                                    |                                                                                                    | _ <b>-</b> X                                                                           |
| nts Forms Tools Advanced Window                                                                                                    | v Help<br>Ing + 🔒 Secure • 🥖 Sign • 🔳 Forms • 👌                                                                                                    | 🌮 Review & Comment *                                                                                                    |                                                                                                    |                                                                                                    | - 8 X<br>X                                                                             |
| nts Forms Tools Advanced Window<br>Tiles • 🧳 Export • 🚑 Start Meeti                                                                                                    |                                                                                                    |                                                                                                    | Bercode Tool                                                                                                    | at Layou Tableticule                                                                                                    | ×                                                                                      |
| nts Forms Tools Advanced Window<br>Tiles • 🧳 Export • 🚑 Start Meeti                                                                                                    | ing + 🔒 Secure + 🥒 Sign + 📑 Forms + 🤤                                                                                                    |                                                                                                    |                                                                                                    | dt Leycot Creful Page   Find                                                                                                    | ×                                                                                      |
| nts Forms Tools Advanced Window<br>Wes • Sport • Start Meeti<br>Sheck Box Tool Combo Box Tool                                                                                                    | ing - 🔒 Secure - 🥒 Sign - 📄 Forms - 🤙<br>Dilat Box Tool 💿 Redo Button Tool 🛄 Text<br>7 😤 🔊 🐨 (99,7%) - 🐂 🚺 📬                                                                                                    | Field Tool 🗵 Digital Signature Tool                                                                                                    | Scroling Pages                                                                                                    | Crie Ful Page Find                                                                                                    | ×                                                                                      |
| nts Forms Tools Advanced Window<br>Tes • 🞸 Export • 🚑 Start Meeti<br>Sheck Box Tool 🖃 Combo Box Tool<br>💠 💠 1 / 2                                                                                                    | ing - 🔒 Secure - 🥒 Sign - 📄 Forms - 🤙<br>Dilat Box Tool 💿 Redo Button Tool 🛄 Text<br>7 😤 🔊 🐨 (99,7%) - 🐂 🚺 📬                                                                                                    | Field Tool 🐑 Digital Signature Tool                                                                                                    | ine Tool Rectangle Tool                                                                                                    | Cone Full Page Find                                                                                                    | ×<br>N Chine Parts                                                                     |
| He row Shared Works<br>He • Second - Second - Second<br>Second Box Tool → Control Box Tool<br>→ 1 /2 1 1 1<br>→ Steme Tool • Control Box Tool<br>→ Highlight Too<br>Cotores                                                                                                    | rg - 🔐 Secure - 🖉 Sign - 🛄 Pornes - 🤘<br>Eliuit Box Tool • Redo Button Tool III Text<br>7 🙄 • • • • • • • • • • • • • • • • • •                                                                                                    | First Tool Colleges Sporter Tool                                                                                                    | ine Tool Rectangle Tool                                                                                                    | Over Tool Page Prod                                                                                                    | ×<br>N Chine Parts                                                                     |
| res - Carlos Alexander Verson<br>Res - Carlos - Carlos Start Need<br>Dec Ben Tool → Crones Den Tool<br>→ 1 2 1 1 1 1 1 1 1 1 1 1 1 1 1 1 1 1 1                                                                                                    | ng - 🔐 Secure - 🥒 Sup - 🗐 Forms - 🤘<br>==Lut Box Tool 🤍 Pedeo Baton Tool 🖳 Terd<br>7 💘 💿 😳 79:7% - 🐂 🚺 🙀<br>et Tool - Calcut Tool = Terd Box Tool 📿<br>(Custom Communical)                                                                                                    | Field Tool Cloud Syndare Tool                                                                                                    | Control Pages     Scroling Pages     Ine Tool     Rectangle Tool     Rectangle Tool     Recolut                                                                                                    | Ove Ful Page Find                                                                                                    | ×<br>N Chine Parts                                                                     |
| Here → Caleboard Workson<br>Here → Caleboart → Caleboard Horizon<br>Zeel Ben Tool → Caleboart Tool<br>→ 2 Steme Tool → ↑ Highlight To<br>Coloron<br>Adobe Acrobiat<br>m Commer<br>↓ 1 to the Stefe Found                                                                                                    | ng - 🔐 Secure - 🥒 Sup - 🗐 Forms - 🤘<br>==Lut Box Tool 🤍 Pedeo Baton Tool 🖳 Terd<br>7 💘 💿 😳 79:7% - 🐂 🚺 🙀<br>et Tool - Calcut Tool = Terd Box Tool 📿<br>(Custom Communical)                                                                                                    | Feit Teol Coget Synduce Tool                                                                                                    | ease of Revolut<br>Lease of Revolut<br>EL-100/X                                                                                                    | Over Tool Page Prod                                                                                                    | ×<br>N Chine Parts                                                                     |
| Adober Acrobat                                                                                                    | rg - 🔬 Secre - 🖋 San - 🗐 Forms - 🤘<br>= Let Box Tool - Redo Baton Tool - Feet<br>7                                                                                                    | Test Test Control Symbols Test<br>Control Control Contro                                                                                                    | esg sphy CMU Disc 1<br>School Discourses<br>Characteristics of Revolution<br>Characteristics of Revolution<br>Characteristics of Rev                                                                                                    | Ove Ful Page Find                                                                                                    | ×<br>N Chine Parts                                                                     |
| ren Comer De Albance Works<br>Res - Secort - Secort - Secort - Secort - Secort - Secort - Secort - Secort - Secort - Secord - Secord - Seco                                                                                                    | rg - 🔬 Secre - 🖋 San - 🗐 Forms - 🤘<br>= Let Box Tool - Redo Baton Tool - Feet<br>7                                                                                                    | Test TesIngel Syndux Tod                                                                                                    | Control Program     Control Program     Control Program     Control Processor     Control Processor     C                                                                                                    | Ove Ful Page Find                                                                                                    | ×<br>N Chine Parts                                                                     |
| Addeb A school ()<br>Addeb A school ()<br>Addeb A schoo                                                            | rg - 🔬 Secre - 🖋 San - 🗐 Forms - 🤘<br>= Let Box Tool - Redo Baton Tool - Feet<br>7                                                                                                    | reat Tee Cognet Synduce Teod<br>Cognet Teol<br>Cognet Teol<br>C | Scrutz Playes      re Tor     Control Playes      re Tor     Control Playes      re Tor     Control Playes      rest Tor     Control Playes      rest Tor      rest Tor      rest Tor                                                                                                    | Ove Ful Page Find                                                                                                    | ×<br>N Chine Parts                                                                     |
| ren Comer De Albance Works<br>Res - Secort - Secort - Secort - Secort - Secort - Secort - Secort - Secort - Secort - Secord - Secord - Seco                                                                                                    | rg + Asser + San + Form + Form +<br>The thor Tee - Redo Balon Teo Form +<br>Redo Balon Teo Form +<br>Red Teo - Redo Balon Teo Form +<br>Red Teo - Redo Balon Teo Form +<br>Red Teo - Redo Balon Teo Form +<br>(Custom Communication +<br>Introducing the Custom Con<br>Teo prelement in the document.                                                                                                    | reat Tee Depter Syndows Tool<br>Court Teol<br>Court Teol<br>Court Teol<br>Participant<br>tions Announces Re<br>Device, the Ti<br>ruppauladed mobile<br>resigns deviced<br>ruppauladed mobile<br>resigns deviced<br>ruppauladed mobile<br>ruppauladed mobile                                                                                                    | Strukture Program     Strukture Program     Restange Tool     Restange Tool                                                                                                    | Ove Ful Page Find                                                                                                    | ×<br>N Chine Parts                                                                     |
| the owner of carees betraded where one of the sector of the sector of t                                                                                                    | rg + Asser + San + Form + Form +<br>The thor Tee - Redo Balon Teo Form +<br>Redo Balon Teo Form +<br>Red Teo - Redo Balon Teo Form +<br>Red Teo - Redo Balon Teo Form +<br>Red Teo - Redo Balon Teo Form +<br>(Custom Communication +<br>Introducing the Custom Con<br>Teo prelement in the document.                                                                                                    | reat Tee Depter Syndows Tool<br>Court Teol<br>Court Teol<br>Court Teol<br>Participant<br>tions Announces Re<br>Device, the Ti<br>ruppauladed mobile<br>resigns deviced<br>ruppauladed mobile<br>resigns deviced<br>ruppauladed mobile<br>ruppauladed mobile                                                                                                    | Screttra Pages<br>are Tool Rectange Tool<br>Rectange Tool<br>Rectan | We make your tool         Proce too           Own Tool         Proce too           Ionary All - In - Or         Webbab           Webbab         Total           Bab         State           State         State           State         State                                                                                                    | ×<br>N Chine Parts                                                                     |
| Money Carlos Advanced Workson<br>Here - Separt - Separt -                                                                                                    | rg - Sacar - San - Trans -<br>Trans - Resolution Tot Trans -<br>Custom Communical<br>Introducing the Custom Con<br>trap relieve in the document.                                                                                                    | reat Tee Depter Syndows Tool<br>Court Teol<br>Court Teol<br>Court Teol<br>Participant<br>tions Announces Re<br>Device, the Ti<br>ruppauladed mobile<br>resigns deviced<br>ruppauladed mobile<br>resigns deviced<br>ruppauladed mobile<br>ruppauladed mobile                                                                                                    | Scretting Fugues     are Tox     Cost Uncer     Scretting Fugues     Scretting Fugues     Scretting Fugues     Scretting Fugues     Scretting     Scretting     Scret                                                                                                    | Weeklahese         Prot           Owe tot         Perce to           Ionary All - In - Or         WCDXA           Vieta         Solo           Solo         Solo           Solo         Solo           Solo         Solo           Mark         Total           Solo         Solo           Solo         Solo </td <td>×<br/>N Chine Parts</td>                                                                                                    | ×<br>N Chine Parts                                                                     |
| In Common Lefthold Product Workshown Common<br>Res -                                                                                                    | ng - 🔊 Soure - 🖉 Say - 🗐 Form -<br>international Say - international Say - internati                                                           | reat for Congress Syndows Tool                                                                                                    | Storkraphuse     sorkraphuse     sorkraph                                                                                                    | We make your tool         Proce too           Own Tool         Proce too           Ionary All - In - Or         Webbab           Webbab         Total           Bab         State           State         State           State         State                                                                                                    | ×<br>N Chine Parts                                                                     |
| Addres Accode     Accode Accode     Addres Accode     Addres     Addres Accode     Addres     Addres                                                                                                    | ng + 🔊 Soure + 🖉 San + 📳 Form +<br>i Unit Box Tori ) Redo Button Tori ) Form<br>et Tori ) Redo Button Tori ) Form<br>et Tori ) Redo Button Tori )<br>Et Tori ) Redo Button Tori )<br>Et Tori ) Redo Button Tori )<br>(Custom Communical<br>Introducing the Custom Con<br>original Statement International Statement (Statement Statement Statement Statement Statement Statement Statement Statement Statement (Statement Statement Statemen                                             | Fait Ter Depter Symbols Test                                                                                                    | Scotting Pages     are tool     Control      Control     Control     Contro     Contro     Control     Control     Contro                                                                                                    | Overhalterer     Overhalterer     O | x<br>3<br>3<br>0<br>0                                                                  |
| In Common Lefthold Product Workshown Common<br>Res -                                                                                                    | ng - 🔊 Soure - 🖉 Say - 🗐 Form -<br>international Say - international Say - internati                                                           | Test Test Control Symbols Test<br>Control Test Control Test<br>Control Test<br>Control Control Control Control Control Control Control<br>Control Control Cont                                                                                                    | Storkraphuse     sorkraphuse     sorkraph                                                                                                    | Over Total Page Frances     Over Total Page Frances                                                                                                    | x<br>4 2 Stow +<br>10<br>0<br>0<br>0<br>0<br>0<br>0<br>0<br>0<br>0<br>0<br>0<br>0<br>0 |
| Addres Account<br>Addres Account<br>Addres Account<br>Addres Account<br>Addres Account<br>Addres Account<br>Addres Account<br>The decision found<br>Addres Account<br>The decision found<br>Addres Account<br>The decision found<br>Addres Account<br>The decision found<br>Addres Account<br>Addres Account                      | rg + 2 Sacre + 2 Sap + 2 Form + 4<br>2 Att Box Trot Pack Datas Tool 1 Ford<br>2 Att Box Trot Pack Datas Tool 1 Ford Box Tool<br>2 Att Box Tool 1 Ford Box Tool<br>4 Att Box Tool 1 Ford Box Tool<br>4 Att Box Tool 1 Ford Box Tool 1 Ford Box Tool<br>4 Att Box Tool 1 Ford Box Tool 1 Ford Box Tool<br>4 Att Box Tool 1 Ford Box Tool 1 Ford Box Tool<br>4 Att Box Tool 1 Ford Box Tool 1 Ford Box Tool<br>4 Att Box Tool 1 Ford Box Tool 1 Ford Box Tool 1 Ford Box Tool<br>4 Att Box Tool 1 Ford Box Tool 1 Ford Box Tool 1 For | Test Test Control Symbols Test<br>Court Test Control Test<br>Test Court Test<br>Test Court Control Test<br>Test Court Control Test<br>Test Court Test Court<br>Test Court Test Court<br>Test Court Test Court<br>Test Court Test Court<br>Test Court Test Court<br>Test Court Test Court<br>Test Court Test Court<br>Test Court Test Court<br>Test Court Test Court<br>Test Court Test Court<br>Test Court Test Court<br>Test Court<br>T   | Scotter Pages     are Tool     Control      Control     Control     Contro     Contro     Control     Control     Control                                                                                                    | Cover Total Program     Cover Total     Cover Total     Coverto     Cover Total     Cover Total     Cover | x + + + + + + + + + + + + + + + + + + +                                                |
| Addre Acrobit<br>Addre Acrobit<br>Monte Start Res<br>Starte Test<br>Starte Test<br>Starte Test<br>Addre Acrobit<br>Monte Starte Starte<br>Addre Acrobit<br>Monte Starte<br>Addre Acrobit<br>Monte Starte<br>Test Addre Acrobit<br>Monte Starte<br>Test Addre Acrobit<br>Test Addre Acrobit<br>Test Addre A                                                                | ng + 2 Sacar + 2 Sap + 2 Form +<br>The text for 7 make Button for 1 Form +<br>Construction of 1 make Button for 1 Form +<br>Custom Communicat<br>Introducing the Custom Con<br>The problems in this documer.                                                                                                    | Fait Ter Date Symbols Test                                                                                                    | Scottra Pages     are tool     Contract Pages     are tool     Produce     Scottra Pages     Are tool     Contract     Contract                                                                                                    | Over Tablese     Over Tablese     Over Table     Over Table   | x<br>a                                                                                 |
| Addres Actional Working     Addres Actional     Addres Actional     Addres Actional     Addres Actional     Addres Actional     Addres Actional     Addres Actional     Addres Actional     Addres Actional     Addres Actional     Addres Actional     Addres Actional     Addres     Addres     Ad                                                                                                    | ng + in Secure + in Seque in Forme + in Secure + in Seque in Forme + in Secure + in Secure                                                         | Text Text Constrained Syndrox Text                                                                                                    | Storkraphings     storkraphings     storkra                                                                                                    | Cover Tool     Cover Tool     C | x<br>a                                                                                 |
| Addre Account<br>Addre Account<br>Market Ber Tool<br>Stans Tool - A Heringe To<br>Stans Tool - A Heringe To<br>Cotors<br>Addre Account<br>Market Account<br>Market Account<br>Addre Account<br>Market Account<br>Addre Account<br>The decide found<br>Cotors<br>The decide found<br>Cotors<br>The decide found<br>The decide found<br>The | ng - 🔊 Source - 🖉 Sap - 🗐 Form -<br>inter Box Tool - Red Batos Tool - Feet<br>ef Tool - General Tool - Feet Box Tool<br>(Custom Communication<br>Introducing the Custom Cont<br>Too problems in the document.                                                                                                    | Test Test Control Symbols Test<br>Court Test Control Test<br>Test Control Test<br>Test Control Test Control Test<br>Test Control Test Control Test<br>Test Control Test Control Test<br>Test Control Test Control Test<br>Test Control Test Control Test<br>Test Control Test Control Test<br>Test Control Test Control Test<br>Test Control Test Control Test<br>Test Control Test Control Test<br>Test Control Test Control Test<br>Test Control Test Control Test<br>Test Control Test Control Test<br>Test Control Test Control Test Control Test<br>Test Control Test Control Test Control Test<br>Test Control Test Control Test Control Test Control Test Control Test Control Test Control Test Control Test Control Test Contro                                                                                                    | Scottra Pages     are Tool     Control Pages     are Tool     Pectages Tool     Pectages Tool     Pectages Tool     Pectages Tool     Pectages     Tool     Pectages     Pectage     Pectage                                                                                                    | Over Tablese     Over Tablese     Over Table     Over Table   | x<br>x<br>x<br>x<br>x<br>x<br>x<br>x<br>x<br>x<br>x<br>x<br>x<br>x                     |

## **Adobe Accessibility Resources Overview**

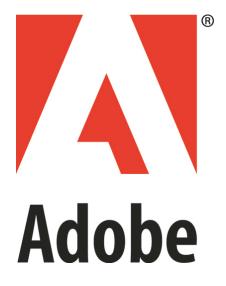

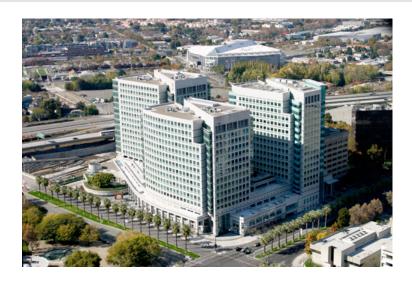

Adobe Accessibility Home Page and Accessibility Resource Center

 The area of the <u>Adobe website</u> (<u>www.adobe.com</u>) devoted to providing information about the accessibility of Adobe products for people with disabilities and the ability of those products to produce content that is accessible for people with disabilities.

## **Adobe's Online Accessibility Resources: Getting There**

#### Getting to Adobe's Accessibility Homepage is Easy!

- A link to the <u>Adobe Accessibility Home Page</u> is found as a footer on each page of the <u>Adobe website</u> (www.adobe.com).
- This link is labeled <u>Accessibility</u>.
- The Accessibility link takes you to the <u>Accessibility Home Page</u> located at <u>http://www.adobe.com/help/</u> <u>accessibility.html</u>

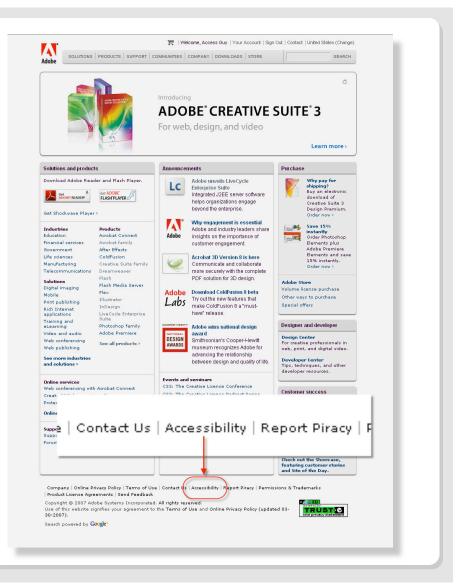

## **Accessibility Homepage**

- HTML version
- Flash version
- A Link for Further Assistance
- An Opportunity to Provide Feedback to Adobe
- Your Link to the Accessibility Resource Center
- Located at

http://www.adobe.com/help/accessibility.html

| dobe                                                                                                    | SEARCH             |
|----------------------------------------------------------------------------------------------------|--------------------|
| Home / About Adobe / Contact /                                                                                                    |                    |
| Accessibility on Adobe.com                                                                                                    |                    |
| Adobe is dedicated to supporting all customers. You may experience some bugs when trying to<br>access Adobe.com using assistive devices. We're in the process of improving the site in this<br>regard. In the meantime, please check this page for the latest information on how to best access<br>our website. |                    |
| How To Access This Site With Assistive Devices                                                                                                    |                    |
| Please click the button below for the site version you'd like to access. If you use assistive<br>devices, the HTML version of Adobe.com may be easiest to navigate.                                                                                                    |                    |
| HTML Version Adobe Flash Version                                                                                                    |                    |
| If you have to click the HTML button each time you visit Adobe com and would prefer the site to<br>appear automatically in HTML, you may need to enable cookies in your browser.                                                                                                    |                    |
| For users with mobility impairments, it is important to update your Flash Player to Flash Player 7.<br>Earlier versions of Flash Player may prevent users from tabbing between the navigation bar and<br>links elsewhere on the page. You can download the latest version Flash Player now.                     |                    |
| How To Get Further Assistance                                                                                                    |                    |
| For further assistance, please contact Customer Service, and we'll make every effort to help you<br>find information difficult for you to access. If you have difficulty accessing content throughout the<br>site, please notify us.                                                                            |                    |
| Help Us Make Our Site Accessible                                                                                                    |                    |
| We welcome your suggestions and comments. Please send us your feedback on our site<br>accessibility.                                                                                                    |                    |
| Accessibility Information For Developers                                                                                                    |                    |
|                                                                                                    |                    |
| To learn more about making websites accessible, please visit our Accessibility resource center.                                                                                                    |                    |
| To learn more about making websites accessible, please visit our Accessibility resource center.                                                                                                    |                    |
| To learn more about making websites accessible, please visit our Accessibility resource center.                                                                                                    | sions & Trademarks |

## **Accessibility Resource Center**

- Entry Point for Accessing Individual Product Accessibility Pages
- Educational Resources on Accessibility
  - Tutorials
  - Manuals
  - How Tos
- Accessibility Case Studies
- Section 508 Compliance
- Product Accessibility Templates
- Located at <u>http://www.adobe.com/accessibility/</u>

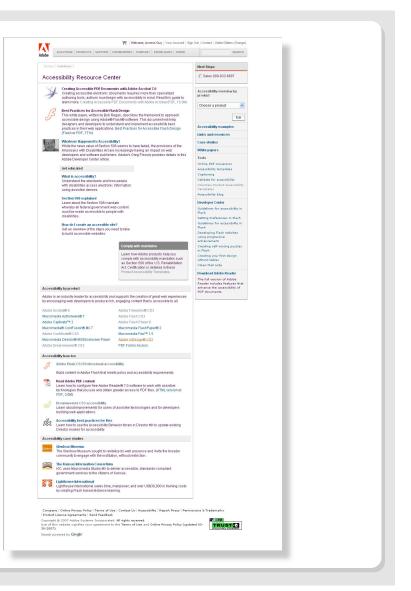

#### **ADOBE** ACCESSIBILITY

## **Product Accessibility Subpages**

- Accessibility information for specific Adobe products is found on individual accessibility sub pages for each product.
- These sub pages are accessed from the <u>Accessibility Resource Center</u>.
- Access is achieved either through links on the <u>Accessibility Resource Center</u> main page or from drop down lists that occupy a frame on the right edge of the sub pages in the

Accessibility Resource Center.

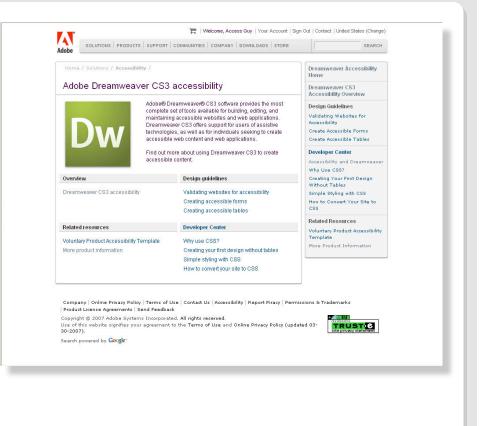

## Adobe InDesign CS3 Accessibility Additional Resources

- InDesign CS3 accessibility sub page at: <u>http://www.adobe.com/accessibility/</u> <u>products/indesign/</u>
- InDesign CS3 VPAT <u>http://www.adobe.com/enterprise/</u> <u>accessibility/</u>

section508.html#indesigncs3

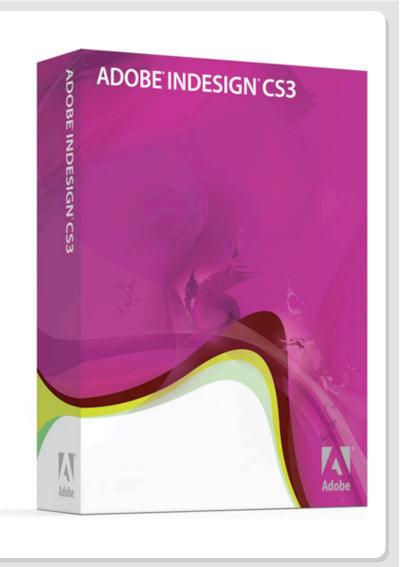

## Adobe Acrobat 8.0 Accessibility Additional Resources

 Acrobat 8.0 Accessibility sub page: <u>http://www.adobe.com/enterprise/</u> <u>accessibility/acrobat.html</u>

#### Acrobat 8.0 VPAT

http://www.adobe.com/enterprise/ accessibility/ section508.html#acrobat80

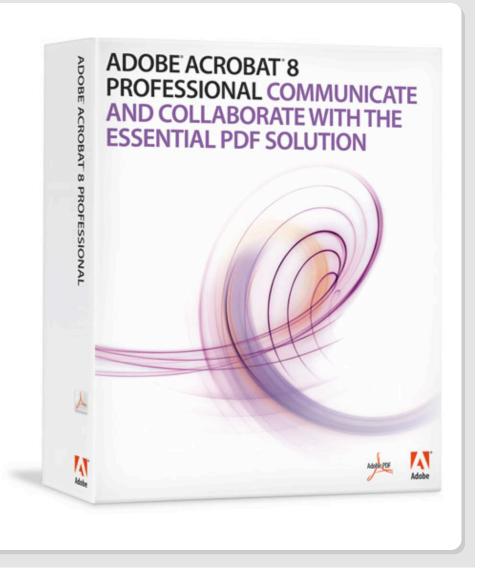

# Better by Adobe™